# System Identification

Control Engineering EN, 3<sup>rd</sup> year B.Sc. Technical University of Cluj-Napoca Romania

Lecturer: Lucian Buşoniu

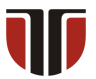

# Part IV

# <span id="page-1-0"></span>[Correlation analysis](#page-1-0)

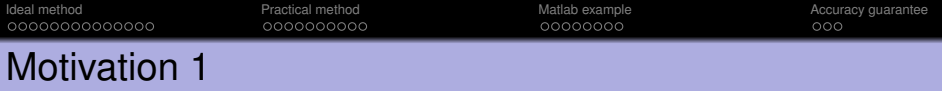

Why other techniques than transient analysis?

Transient analysis of step and impulse responses:

- Only works for a few system orders
- Must usually be done (semi-)manually
- Gives a rough, heuristic model of the system

The upcoming system identification methods:

- Work for arbitrary system orders
- Provide fully implementable, automatic algorithms
- Have solution accuracy guarantees (under appropriate conditions)

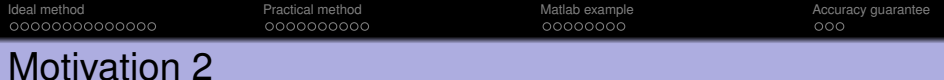

#### Why correlation analysis?

- Closest to transient analysis (model = impulse response)
- True nonparametric model
- "Simple" general identification technique

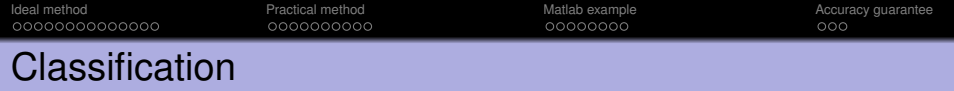

#### Recall **taxonomy of models** from Part I:

By number of parameters:

- <sup>1</sup> Parametric models: have a fixed form (mathematical formula), with a known, often small number of parameters
- 2 Nonparametric models: cannot be described by a fixed, small number of parameters Often represented as graphs or tables

### By amount of prior knowledge ("color"):

- **1** First-principles, white-box models: fully known in advance
- 2 Black-box models: entirely unknown
- **3** Gray-box models: partially known

Correlation analysis is truly a nonparametric method; it produces an *impulse response model*.

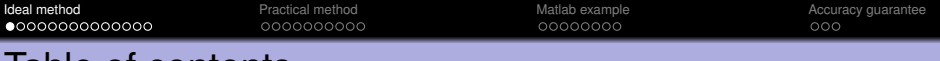

# Table of contents

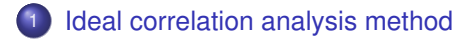

<sup>2</sup> [A practical algorithm. FIR model](#page-19-0)

[Matlab example](#page-29-0)

<span id="page-5-0"></span>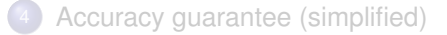

[Ideal method](#page-5-0) [Practical method](#page-19-0) [Matlab example](#page-29-0) [Accuracy guarantee](#page-38-0)

## Recall: discrete-time model

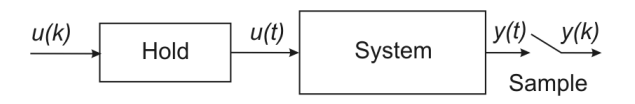

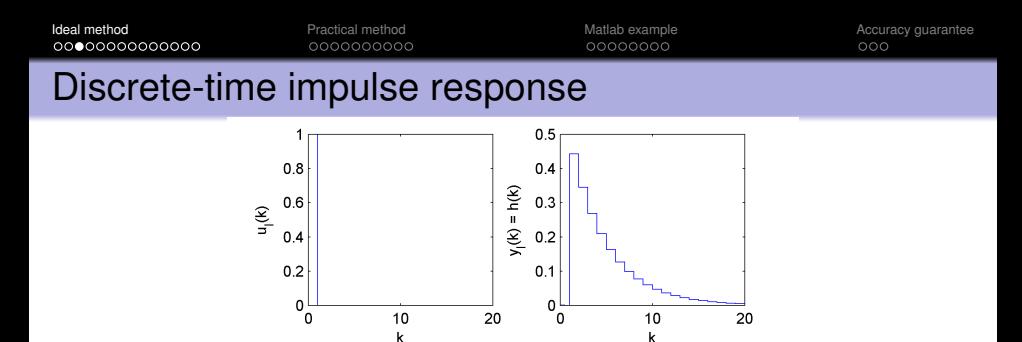

Discrete-time, unit impulse signal:

$$
u_I(k) = \begin{cases} 1 & k = 0 \\ 0 & k > 0 \end{cases}
$$

(does not have area 1, so it's different from the discrete-time realization of the continuous-time impulse!)

Discrete-time impulse response:

$$
y_i(k) = h(k), \quad k \geq 0
$$

 $h(k)$ ,  $k > 0$  is also called the weighting function of the system.

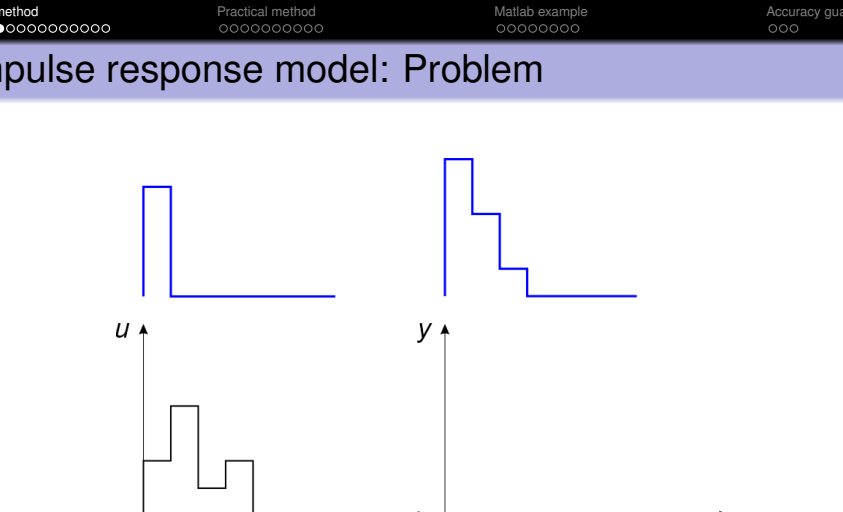

Take a discrete-time input  $u(k)$ . Our objective is to find the resulting output  $y(k)$ .

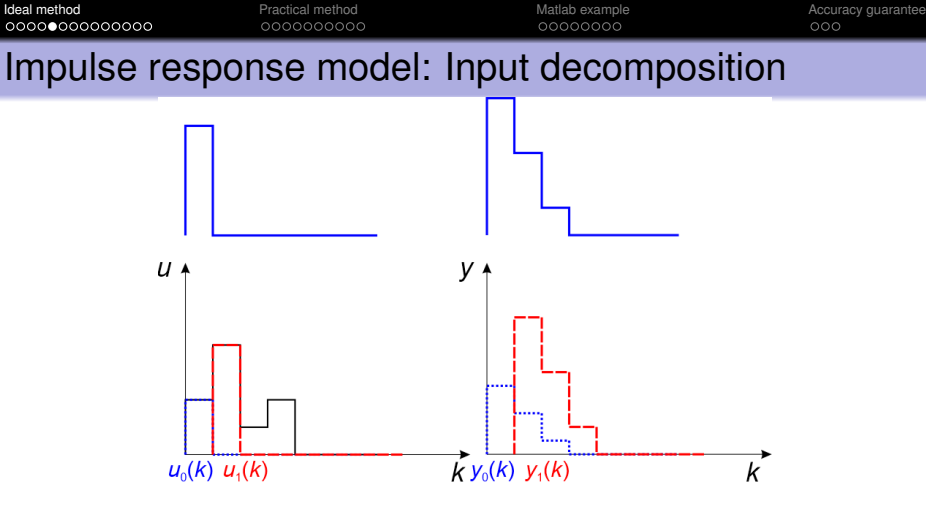

Consider a signal  $\tilde{u}_i(k)$  equal to  $u(i)$  at  $k = i$ , and 0 elsewhere; just a shifted and scaled unit impulse:

$$
\tilde{u}_j(k)=u(j)u_{\rm I}(k-j)
$$

So, the response to  $\tilde{u}_i(k)$  is a shifted and scaled impulse response:

$$
\tilde{y}_j(k)=u(j)h(k-j)
$$

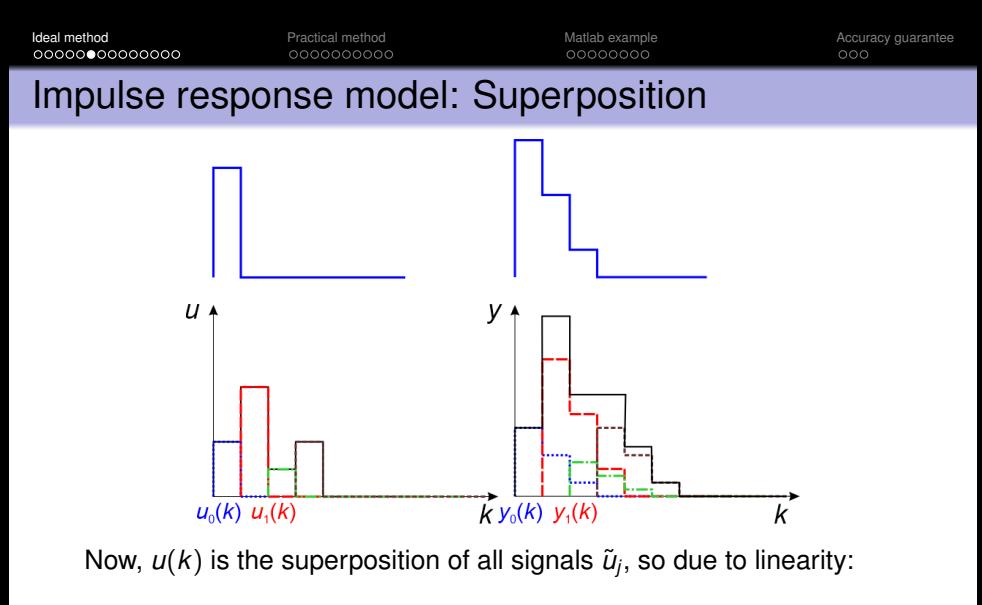

$$
y(k) = \sum_{j=0}^{k} \tilde{y}_j(k) = \sum_{j=0}^{k} u(j)h(k-j)
$$

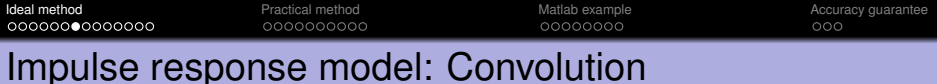

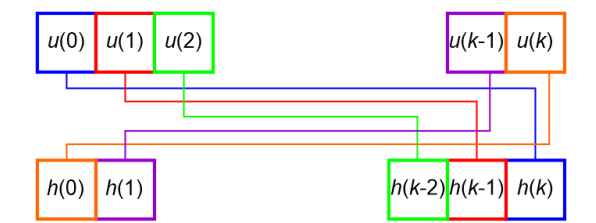

$$
y(k) = \sum_{j=0}^{k} \tilde{y}_j(k) = \sum_{j=0}^{k} u(j)h(k-j) = \sum_{j=0}^{k} h(j)u(k-j) = \sum_{j=0}^{\infty} h(j)u(k-j)
$$

where zero initial conditions were assumed, i.e.  $u(j) = 0 \forall j < 0$ .

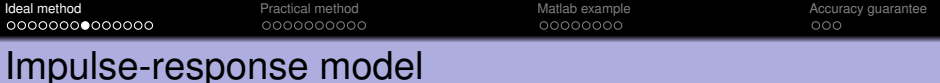

The response to an arbitrary signal *u*(*k*) is the *convolution* of the input and the impulse response:

$$
y(k) = \sum_{j=0}^{\infty} h(j)u(k-j) + v(k)
$$

where we included an additional disturbance term *v*(*k*).

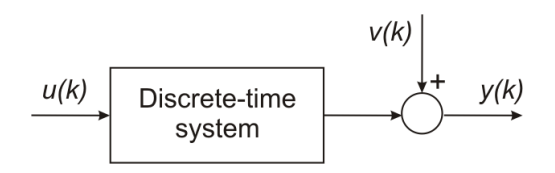

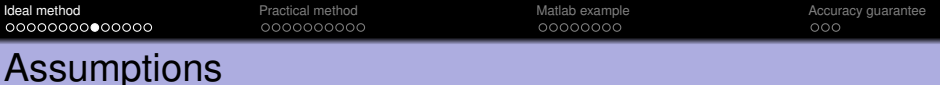

#### **Assumptions**

- $\bullet$  The input  $u(k)$  is a stationary stochastic process.
- **2** The input  $u(k)$  and the disturbance  $v(k)$  are independent.

#### Recall:

- Independence of random variables.
- Stationary stochastic process: constant mean at every time step, covariance only depends on difference between time steps and not on absolute time.

[Ideal method](#page-5-0) [Practical method](#page-19-0) [Matlab example](#page-29-0) [Accuracy guarantee](#page-38-0) Covariance function between input and output

$$
r_{yu}(\tau) = E\{y(k+\tau)u(k)\}\left(=\frac{1}{\#}\sum_{k}y(k+\tau)u(k)\right)
$$

$$
u(0)\left[u(1)\right]\qquad \cdots \qquad u(N-2)\left[u(N-2)\right]u(N-1)\left[u(N)\right]
$$

$$
u(0)\left[y(1)\right]y(2)\left[y(3)\right]\qquad \cdots \qquad u(N-1)\left[y(N)\right]
$$

For instance:

$$
r_{yu}(2) = E\{y(k+2)u(k)\} = \frac{1}{\#} \sum_{k} y(k+2)u(k)
$$

$$
r_{yu}(3) = E\{y(k+3)u(k)\}
$$

$$
r_{yu}(-1) = E\{y(k-1)u(k)\} = E\{y(k)u(k+1)\}
$$

**[Ideal method](#page-5-0) [Practical method](#page-19-0) Practical method** [Matlab example](#page-29-0) **Matlab example** [Accuracy guarantee](#page-38-0) 0000000000 00000000  $000$ 

## Covariance function of the input

$$
r_{u}(\tau) = r_{u}(-\tau) = E \{ u(k + \tau)u(k) \} \left( = \frac{1}{\#} \sum_{k} u(k + \tau)u(k) \right)
$$
  

$$
u^{(0)} u^{(1)} \cdots \cdots \underbrace{u^{(N-2)}u^{(N-1)}u^{(N)}}_{u^{(N-1)} u^{(N-1)}} u^{(N)}
$$

For instance:

$$
r_u(2) = r_u(-2) = E\{u(k+2)u(k)\}\
$$
  

$$
r_u(3) = r_u(-3) = E\{u(k+3)u(k)\}\
$$

Notes: *r<sup>u</sup>* is symmetrical, and *ryu*, *r<sup>u</sup>* are true covariances only when the input and output are zero-mean, so if they are not, then the means must be subtracted prior to applying the method.

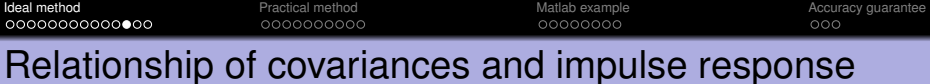

If there were no disturbance, then:

$$
r_{yu}(\tau) = E\left\{y(k+\tau)u(k)\right\}
$$
  
= 
$$
E\left\{\left[\sum_{j=0}^{\infty}h(j)u(k+\tau-j)\right]u(k)\right\}
$$
  
= 
$$
\sum_{j=0}^{\infty}h(j)E\left\{u(k+\tau-j)u(k)\right\} = \sum_{j=0}^{\infty}h(j)r_{u}(\tau-j)
$$

The errors coming from the disturbance are dealt with later, implicitly, using linear regression.

[Ideal method](#page-5-0) [Practical method](#page-19-0) [Matlab example](#page-29-0) [Accuracy guarantee](#page-38-0) 0000000000 00000000  $000$ Impulse response identification

Writing the covariance relationship for all  $\tau$ :

$$
r_{yu}(0) = \sum_{j=0}^{\infty} h(j)r_u(-j) = h(0)r_u(0) + h(1)r_u(-1) + h(2)r_u(-2) + \dots
$$
  

$$
r_{yu}(1) = \sum_{j=0}^{\infty} h(j)r_u(1-j) = h(0)r_u(1) + h(1)r_u(0) + h(2)r_u(-1) + \dots
$$

we obtain (in principle) an infinite system of linear equations:

**•** Coefficients  $r_u(\tau)$ ,  $r_{vu}(\tau)$ .

. . .

• Unknowns  $h(0), h(1), \ldots$ : solution of the system.

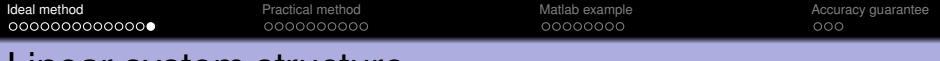

### Linear system structure

$$
r_{yu}(\tau)=\sum_{j=0}^{\infty}h(j)r_u(-j)=h(0)r_u(\tau)+h(1)r_u(\tau-1)+h(2)r_u(\tau-2)+\ldots
$$

$$
r_u(0) \, r_u(1) \, r_u(2) \, r_u(3)
$$

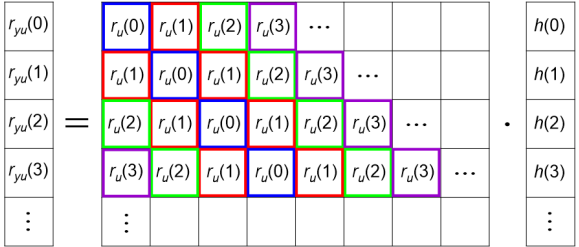

Next, a practical algorithm working with finite data is given.

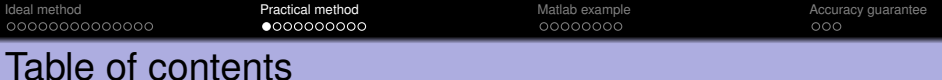

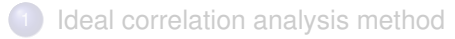

### <sup>2</sup> [A practical algorithm. FIR model](#page-19-0)

[Matlab example](#page-29-0)

<span id="page-19-0"></span>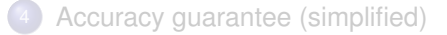

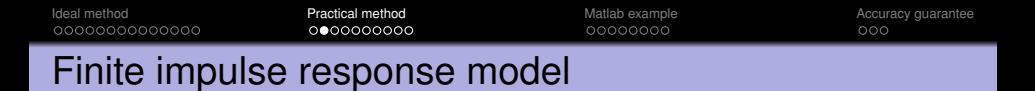

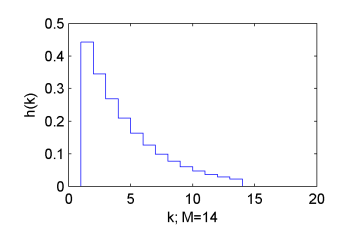

Impose the condition  $h(k) = 0$  for  $k \geq M$ . We obtain the finite impulse response (FIR) model:

$$
y(k) = \sum_{j=0}^{M-1} h(j)u(k-j) + v(k)
$$

Note: *M* must be taken so that  $MT_s \gg$  dominant time constants (or equivalently, the system is close to steady-state)

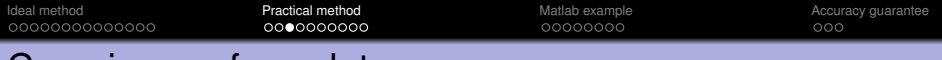

## Covariances from data: *r<sup>u</sup>*

Consider we are given signals  $u(k)$ ,  $y(k)$  with  $k = 0, \ldots, N$ . We have, for positive  $\tau$ :

$$
r_{u}(\tau) = E \{ u(k+\tau)u(k) \}
$$

$$
\approx \frac{1}{N} \sum_{k=0}^{N-\tau} u(k+\tau)u(k)
$$

$$
=:\widehat{r}_{u}(\tau), \qquad \forall \tau \ge 0
$$

and  $\hat{r}_u(-\tau) = \hat{r}_u(\tau)$  due to symmetry.

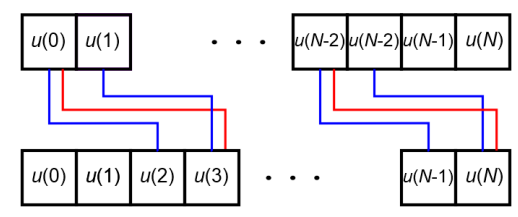

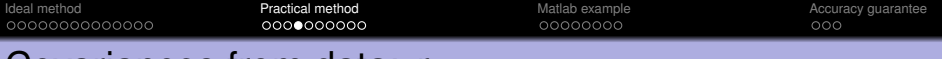

## Covariances from data: *ryu*

For positive and negative  $\tau$ :

$$
r_{yu}(\tau) = E \{y(k+\tau)u(k)\}\
$$
  
\n
$$
\approx \sqrt{\frac{1}{N} \sum_{k=0}^{N-\tau} y(k+\tau)u(k)} \quad \text{if } \tau \ge 0
$$
  
\n
$$
\approx \sqrt{\frac{1}{N} \sum_{k=-\tau}^{N} y(k+\tau)u(k)} \quad \text{if } \tau < 0
$$
  
\n
$$
=:\widehat{r}_{yu}(\tau), \quad \forall \tau \ge 0
$$

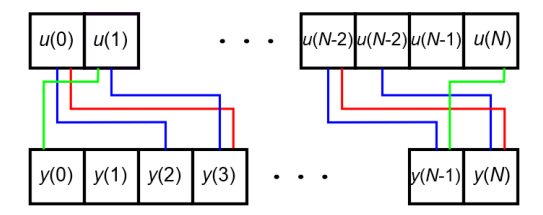

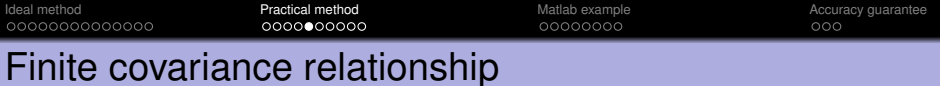

FIR equation:

$$
y(k) = \sum_{j=0}^{M-1} h(j)u(k-j) + v(k)
$$

The covariance relationship is similarly truncated:

$$
r_{yu}(\tau)=\sum_{j=0}^{M-1}h(j)r_u(\tau-j)
$$

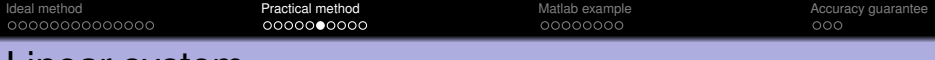

## Linear system

. . .

Using  $\hat{r}_{vu}$ ,  $\hat{r}_u$  estimated from data, write the truncated equations for  $\tau = 0, \ldots, T - 1$  (keeping in mind that  $\hat{r}_u(-\tau) = \hat{r}_u(\tau)$ ):

$$
\begin{aligned}\n\widehat{r}_{yu}(0) &= \sum_{j=0}^{M-1} h(j)\widehat{r}_u(-j) \\
&= h(0)\widehat{r}_u(0) + h(1)\widehat{r}_u(1) + \ldots + h(M-1)\widehat{r}_u(M-1) \\
\widehat{r}_{yu}(1) &= \sum_{j=0}^{M-1} h(j)\widehat{r}_u(1-j) \\
&= h(0)\widehat{r}_u(1) + h(1)\widehat{r}_u(0) + \ldots + h(M-1)\widehat{r}_u(M-2)\n\end{aligned}
$$

$$
\begin{aligned} \widehat{r}_{yu}(T-1) &= \sum_{j=0}^{M-1} h(j)\widehat{r}_u(T-1-j) \\ &= h(0)\widehat{r}_u(T-1) + h(1)\widehat{r}_u(T-2) + \ldots + h(M-1)\widehat{r}_u(T-M) \end{aligned}
$$

– a linear system of *T* equations in *M* unknowns *h*(0), . . . , *h*(*M* − 1).

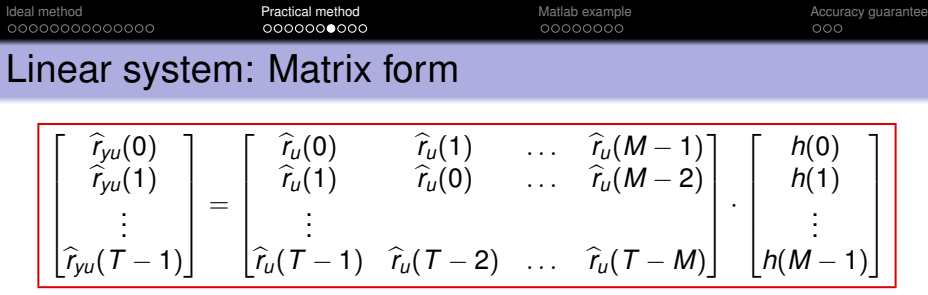

$$
\widehat{r_{\omega}}(0) \left| \widehat{r_{\omega}}(1) \right| \widehat{r_{\omega}}(2) \left| \widehat{r_{\omega}}(3) \right| \qquad \qquad \cdots \qquad \widehat{r_{\omega}}(N-1)
$$

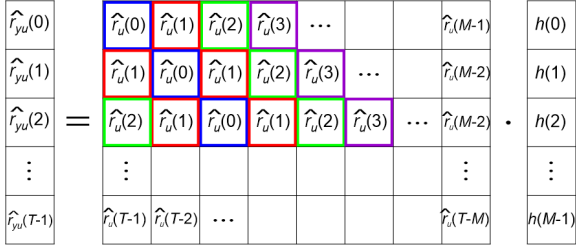

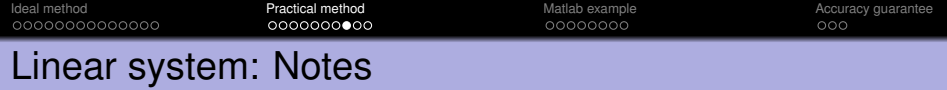

Naively taking  $T = M$  would give an exact system solution, but due to noise and disturbances this solution would be overfitted. So it is necessary to take  $T > M$  (preferably,  $T \gg M$ ).

Then we can apply the machinery of linear regression (see Part 3) to solve this problem.

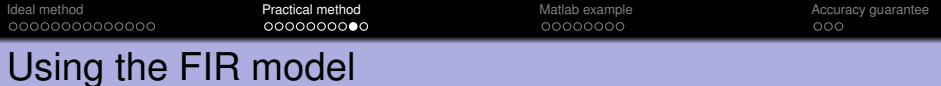

Once the system has been solved for the estimated  $\hat{h}$ , we predict outputs with:

$$
\hat{y}(k) = \sum_{j=0}^{M-1} \hat{h}(j)u(k-j)
$$

[Ideal method](#page-5-0) **[Practical method](#page-19-0) Practical method** [Matlab example](#page-29-0) **Matlab example** [Accuracy guarantee](#page-38-0) 000000000 00000000  $000$ Special case: White noise input

Consider the case when the input *u*(*k*) is zero-mean white noise.

Then,  $r_u(\tau) = 0$  whenever  $\tau \neq 0$  (since white noise is uncorrelated), and  $r_{yu}(\tau) = \sum_{j=0}^{\infty} h(j)r_u(\tau - j)$  simplifies to:

 $r_{\nu U}(\tau) = h(\tau)r_{\nu}(0)$ 

This leads to the easy algorithm:

$$
\hat{h}(\tau) = \frac{\hat{r}_{yu}(\tau)}{\hat{r}_u(0)}
$$

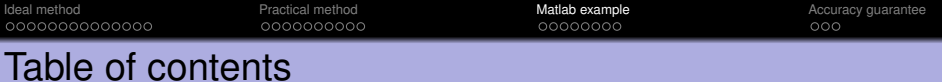

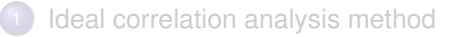

[A practical algorithm. FIR model](#page-19-0)

## [Matlab example](#page-29-0)

<span id="page-29-0"></span>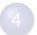

[Accuracy guarantee \(simplified\)](#page-38-0)

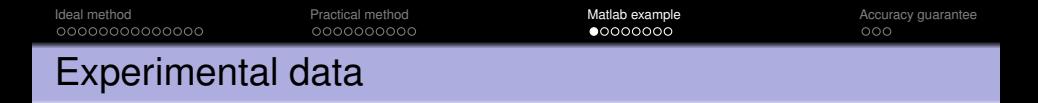

Consider we are given the following, separate, identification and validation data sets.

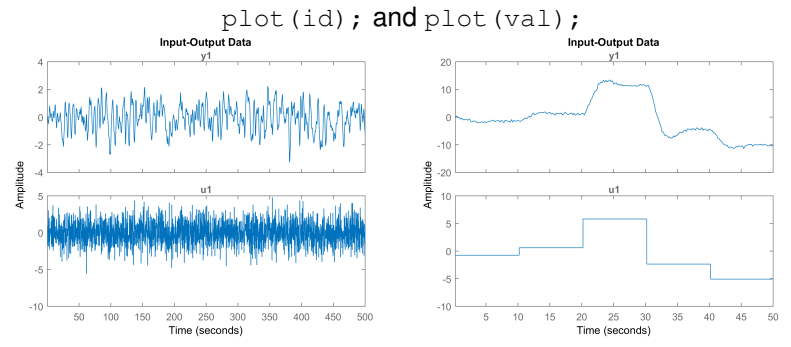

There are 2500 samples in the identification data. We notice that the data is zero-mean.

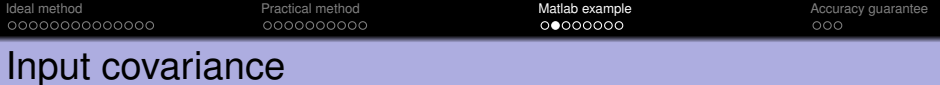

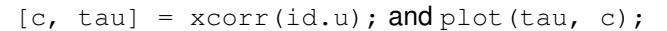

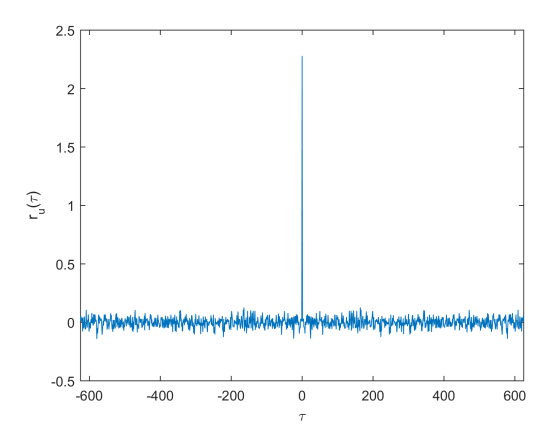

The input is white noise.

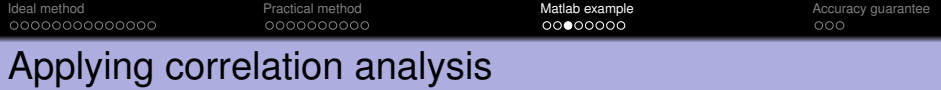

```
fir = cra(id, M, 0); Or fir = cra(id, M, 0, plotlevel);
```
Arguments:

- **D** Identification data.
- **2** FIR length *M*, here it is set to 50.
- <sup>3</sup> Third argument 0 means no *input whitening* is performed.

Dealing with non-ideal inputs:

- $\bullet$  If input is not zero-mean, pass the data through det rend to remove the means.
- If input is not white noise, the third argument should be left to default (by not specifying it or setting it to an empty matrix), which means input whitening is performed.

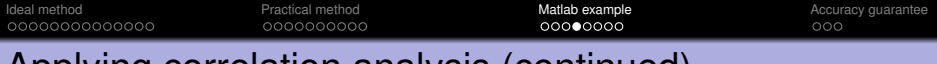

# Applying correlation analysis (continued)

By default (or with  $p$ lotlevel=1) the FIR parameters are shown with a 99% confidence interval.

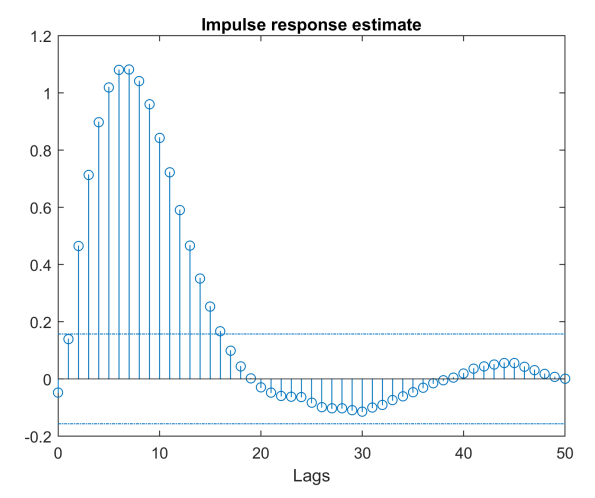

plotlevel=2 also produces the covariance functions.

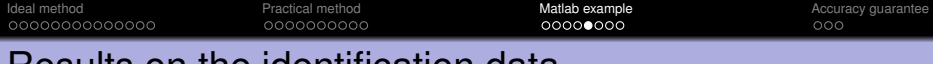

## Results on the identification data

yhat =  $conv(fir, id.u);$  yhat = yhat(1:length(id.u));

To simulate the FIR model, a *convolution* between the FIR parameters and the input is performed. The simulated output is longer than needed so we cut it off at the right length.

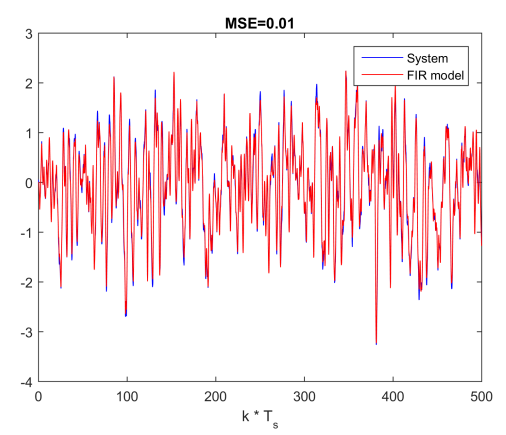

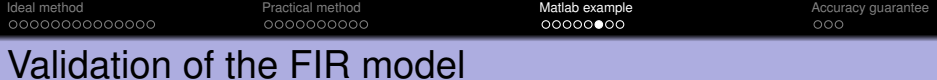

yhat = conv(fir, val.u); yhat = yhat(1:length(val.u));

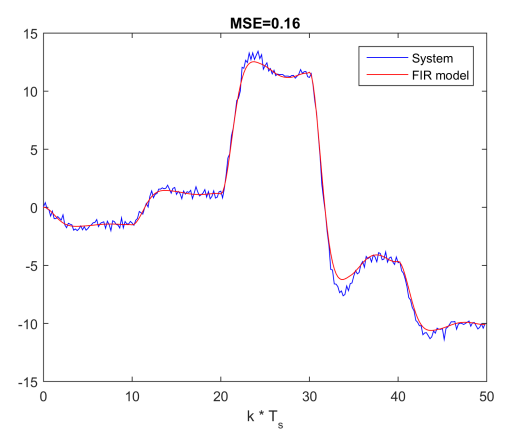

Results OK, not great.

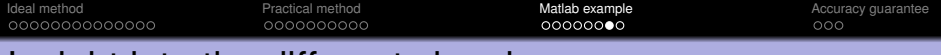

## Insight into the different signals

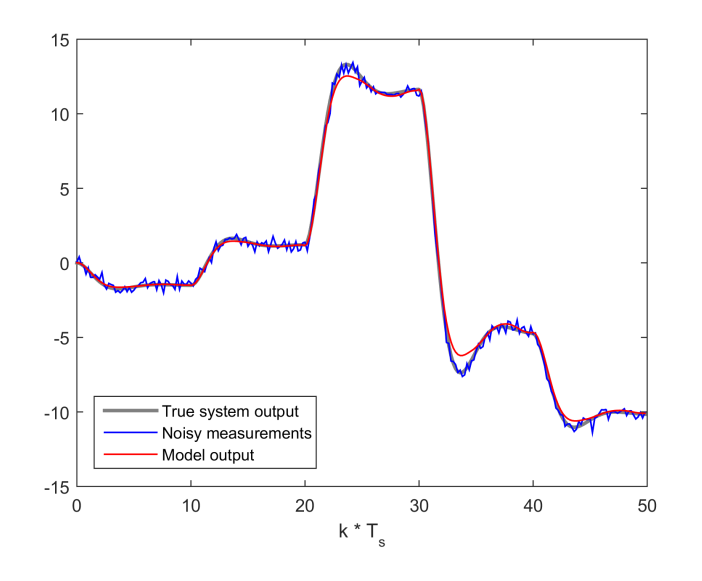

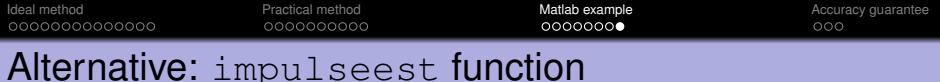

## $model = impulseest(id, M);$  or model = impulseest(id); Uses a more involved algorithm than the one studied in the lectures.

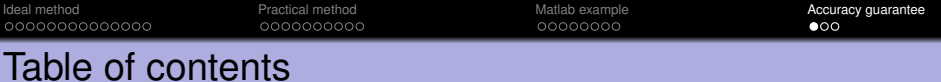

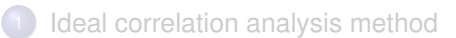

<sup>2</sup> [A practical algorithm. FIR model](#page-19-0)

[Matlab example](#page-29-0)

<span id="page-38-0"></span>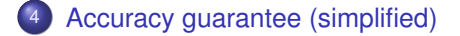

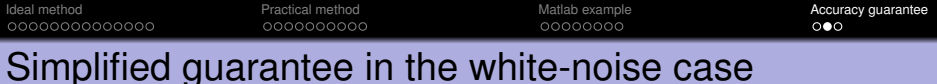

#### Additional assumption

**3** The input  $u(k)$  is zero-mean white noise.

#### Theorem

In the white-noise case, as the number of data points *N* grows to infinity, the estimates  $\hat{h}(\tau)$  converge to the true values  $h(\tau)$ .

Remark: This type of property, where the true solution is obtained in the limit of infinite data, is called *consistency*.

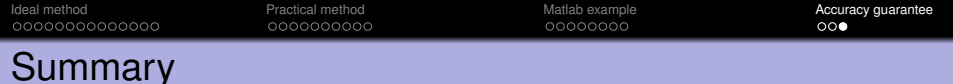

- Discrete-time unit impulse and impulse response *h*.
- Using impulse response as a model: convolution with input *u*.
- Ideal covariance functions and linear system of equations in *h*.
- Practical correlation analysis:
	- **e** covariance from finite data
	- finite impulse response (FIR) model
	- finite-dimensional linear system
- Matlab example.
- Simplified accuracy guarantee (consistency for infinite data).